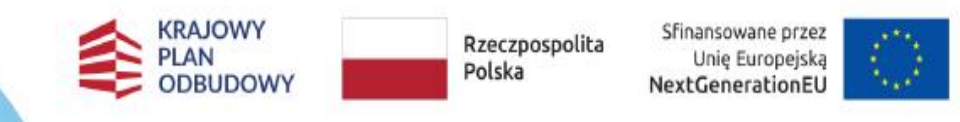

## *Spotkanie z Gminami w sprawie zmian w PP Czyste Powietrze w Warszawie*

kwiecień 2024 r.

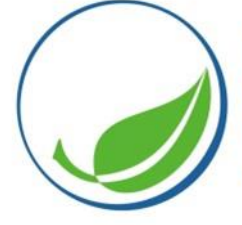

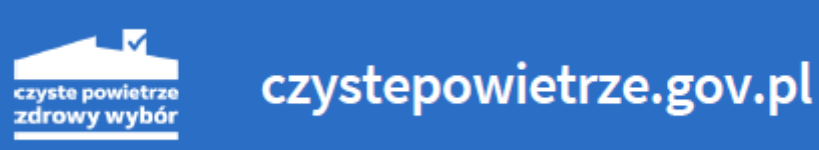

### **PLAN SPOTKANIA**

- 1. ZMIANY W PP CZYSTE POWIETRZE OD 22 KWIETNIA 2024 R.
- 2. WAŻNE INFORMACJE DOTYCZĄCE PRZETWARZANIA DANYCH OSOBOWYCH W ZWIĄZKU Z REALIZACJĄ PP CZYSTE POWIETRZE ORAZ KONT GRUPOWYCH

3. NIEUCZCIWI WYKONAWCY

- 4. DZIAŁANIA INFO PROMO
- 5. OBSŁUGA BENEFICJENTA PP CZYSTE POWIETRZE AKADEMIA CZYSTEGO POWIETRZA

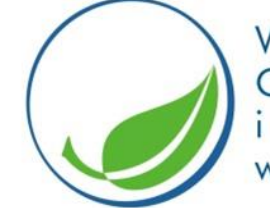

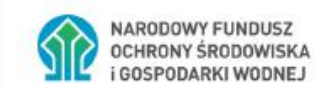

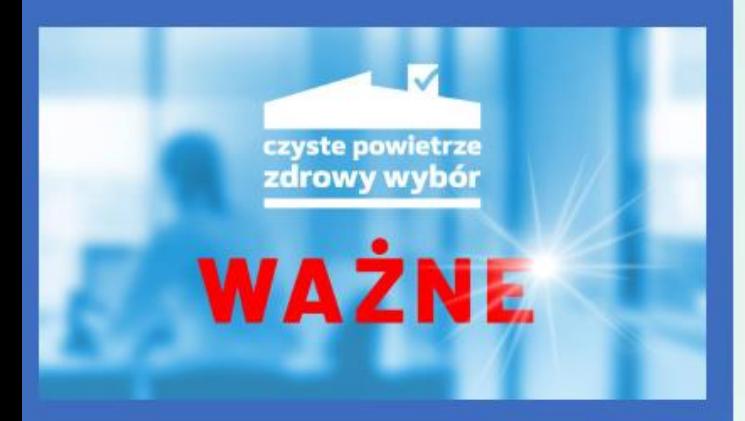

Zmiany w programie "Czyste Powietrze" dotyczą: □ zamknięcia listy ZUM dla pomp ciepła oraz kotłów biomasowych, □ możliwości złożenia przez tego samego beneficjenta tylko jednego wniosku o dofinansowanie w ramach najwyższego poziomu dofinansowania.

Szczegóły dot. planowanego uszczelnienia listy ZUM: czystepowietrze.gov.pl/media/informacje-prasowe/zapowiedz-zmian-w-programieczyste-powietrze-w-zakresie-wymogow-dotyczacych-zrodel-ciepla

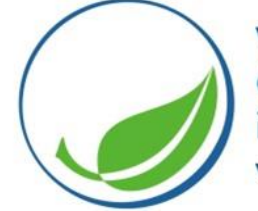

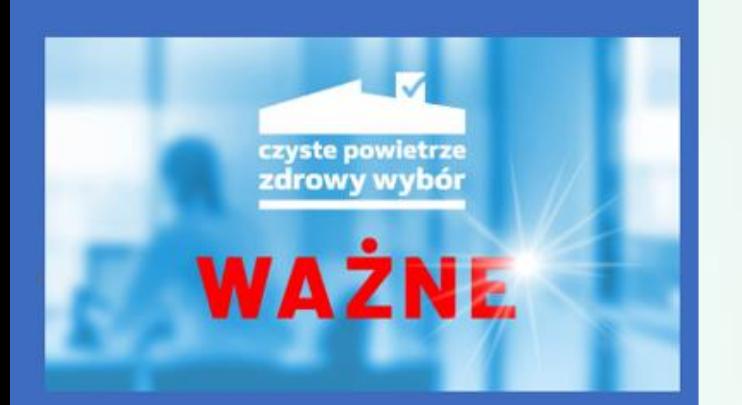

Ważne terminy dla beneficjentów programu "Czyste Powietrze":

- Wejście w życie programu ze zmianami: 22 kwietnia 2024 r. ۰
- Zakończenie okresu przejściowego: 13 czerwca 2024 r.  $\bullet$

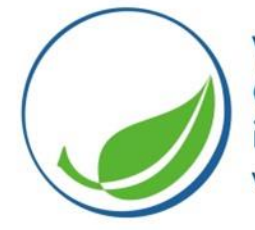

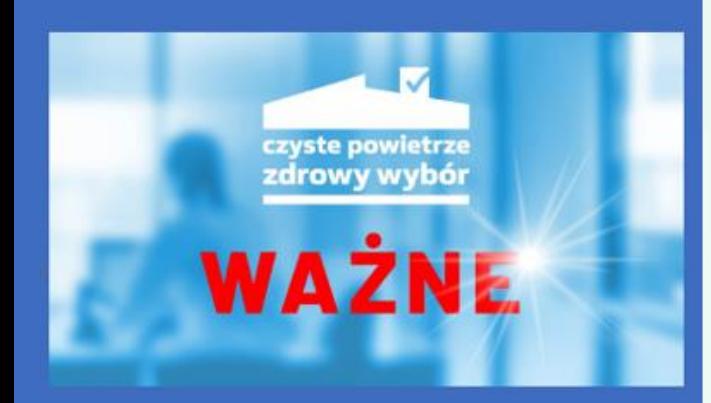

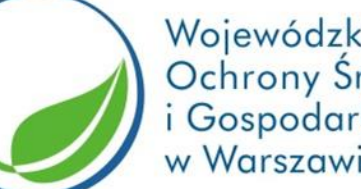

Pompy ciepła albo kotły na biomasę nieznajdujące się na liście ZUM mogą być kosztem kwalifikowanym tylko w przypadku, w którym faktura (lub równoważny dokument księgowy) dotyczące zakupu lub montażu będą wystawione **do** 13.06.2024 r.

W przypadku pomp ciepła (również do cwu) oraz kotłów na pellet drzewny o podwyższonym standardzie i kotłów zgazowujących drewno o podwyższonym standardzie, gdy do rozliczenia przedstawiana będą faktury/równoważne dokumenty księgowe dotyczące zakupu lub montażu tych urządzeń wystawione **od** 14.06.2024 r., do dofinansowania kwalifikują się wyłącznie urządzenia znajdujące się na liście Zielonych Urządzeń i Materiałów (ZUM) dostępnej na stronie internetowej: [https://lista](https://lista-zum.ios.edu.pl/)[zum.ios.edu.pl.](https://lista-zum.ios.edu.pl/)

W związku z powyższym, niezależnie od daty złożenia wniosku o płatność, dotyczącego umowy zawartej na podstawie wniosku o dofinansowanie złożonego od 22.04.2024 r., o wymogu znajdowania się danego urządzenia na liście ZUM decyduje data wystawienia faktury/równoważnego dokumentu księgowego dotyczące jego zakupu lub montażu.

Od dnia 14.06.2024 r. lista ZUM będzie zawierała wyłącznie pompy ciepła, dla których dostarczono wymagane wyniki badań i zostały one pozytywnie zweryfikowane przez ekspertów IOŚ-PIB.

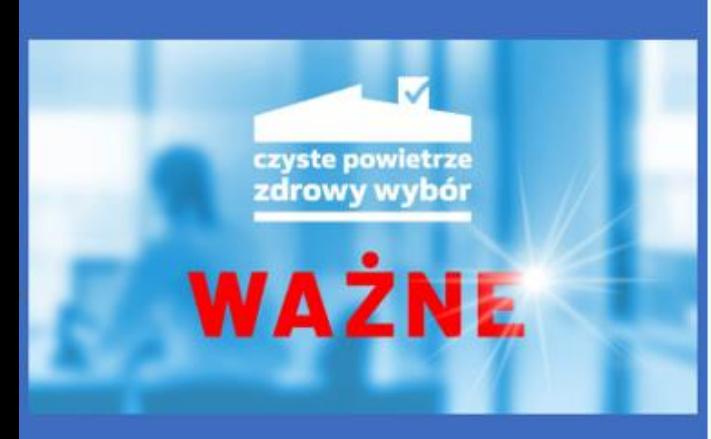

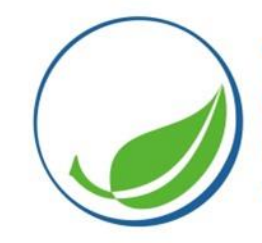

#### Zmiany dot. pomp ciepła dofinansowywanych w ramach programu "Czyste Powietrze"

- Kosztem kwalifikowanym w ramach programu będą mogły być wyłącznie pompy ciepła wpisane na liste zielonych urządzeń i materiałów (ZUM), która jest dostępna na stronie internetowej https://lista-zum.ios.edu.pl/.
- · Pompy ciepła będą mogły zostać wpisane na listę ZUM po udokumentowaniu spełnienia wymogów programu oraz wykonaniu odpowiedniego zgłoszenia zgodnie z regulaminem listy ZUM.
- · Wszystkie pompy ciepła znajdujące się obecnie na liście ZUM będą wymagały uzupełnienia dokumentacji o raport z badań przeprowadzonych w niezależnych akredytowanych laboratoriach zlokalizowanych na terenie EU lub EFTA, wynik badań powinien być zgodny z danymi w karcie produktu i etykiecie energetycznej danego urządzenia.
- Badania mają potwierdzać parametry dla klimatu umiarkowanego zarówno dla zastosowań średnio jak i niskotemperaturowych.
- Przeprowadzone i przedstawiane przez producenta/dystrybutora badania mają w pełni potwierdzać parametry wskazane w etykiecie energetycznej oraz karcie produktu oraz spełnienie wymogów programu "Czyste Powietrze".
- Instytut Ochrony Środowiska Państwowy Instytut Badawczy (IOŚ-PIB), prowadzący na zlecenie NFOŚiGW listę ZUM, na podstawie dostarczanych przez producentów/dystrybutorów raportów z ww. badań, zweryfikuje spełnienie nowych wymogów programu przez pompy ciepła wpisane na listę ZUM.
- · Instytut Ochrony Środowiska Państwowy Instytut Badawczy (IOŚ-PIB), prowadzący na zlecenie NFOŚiGW listę ZUM, na podstawie dostarczanych przez producentów/dystrybutorów raportów z ww. badań, zweryfikuje spełnienie nowych wymogów programu przez pompy ciepła wpisane na listę ZUM.
- Po zakończeniu okresu przejściowego, na liście ZUM pozostaną tylko pompy ciepła spełniające wymogi programu, potwierdzone wskazanymi powyżej badaniami, które przeszły pozytywną weryfikację.

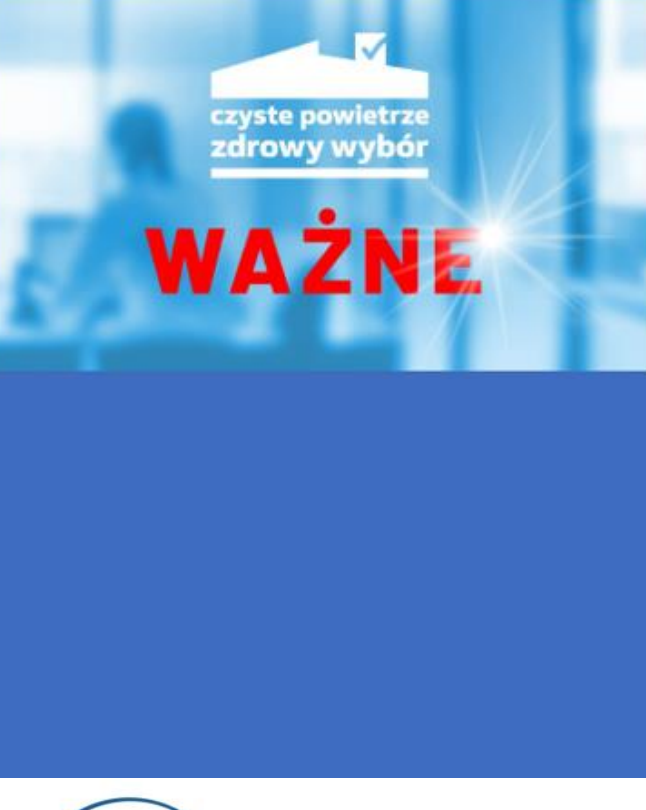

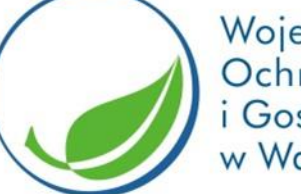

### **Zmiany dot. pomp ciepła dofinansowywanych w ramach programu "Czyste Powietrze"**

- ➢ Do dofinansowania w ramach PPCP kwalifikowane będą wyłącznie pompy ciepła, których parametry techniczne zostały potwierdzone badaniami przeprowadzonymi w niezależnych akredytowanych laboratoriach zlokalizowanych na terenie EU lub EFTA, wynik badań powinien być zgodny z danymi w karcie produktu i etykiecie energetycznej danego urządzenia.
- ➢ Przeprowadzone i przedstawiane przez producenta/dystrybutora badania mają w pełni potwierdzać parametry wskazane w etykiecie energetycznej oraz karcie produktu oraz spełnienie wymogów PPCP.
- ➢ Kosztem kwalifikowanym w ramach programu będą mogły być wyłącznie pompy ciepła wpisane na listę zielonych urządzeń i materiałów (ZUM), która jest dostępna na stronie internetowej [https://lista-zum.ios.edu.pl/.](https://lista-zum.ios.edu.pl/)
- ➢ Wszystkie pompy ciepła znajdujące się obecnie na liście ZUM będą wymagały uzupełnienia dokumentacji o raport z ww. badań (raport będzie mógł być sporządzony w języku innym niż polski, z zastrzeżeniem, że dodatkowo dostarczona musi być skrócona wersja tego raportu w języku polskim).
- ➢ W okresie przejściowym (do 1 kwietnia 2024 r.) Instytut Ochrony Środowiska Państwowy Instytut Badawczy (IOŚ‐PIB), prowadzący na zlecenie NFOŚiGW listę ZUM, na podstawie dostarczanych przez producentów/dystrybutorów raportów z ww. badań, zweryfikuje spełnienie nowych wymogów PPCP przez pompy ciepła wpisane na listę ZUM.
- ➢ Po zakończeniu okresu przejściowego, na liście ZUM pozostaną tylko pompy ciepła spełniające wymogi PPCP, potwierdzone wskazanymi na powyżej badaniami, które przeszły pozytywną weryfikację.

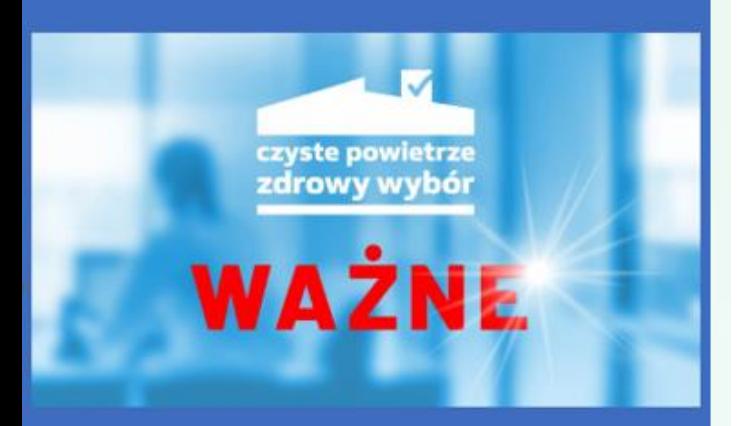

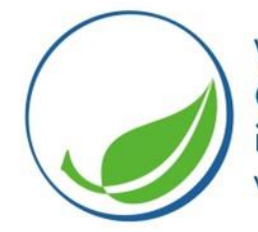

### Zmiany dot. pomp ciepła dofinansowywanych w ramach programu "Czyste Powietrze"

Zmiany dot. kotłów zgazowujących drewno o podwyższonym standardzie/kotłów na pellet drzewny o podwyższonym standardzie:

- Kosztem kwalifikowanym w ramach programu będą mogły być wyłącznie kotły kotłów ٠ zgazowujących drewno o podwyższonym standardzie/kotłów na pellet drzewny o podwyższonym standardzie wpisane na listę zielonych urządzeń i materiałów (ZUM), która jest dostępna na stronie internetowej https://lista-zum.ios.edu.pl/.
- Nie ulegnie zmianie procedura wpisu na listę ZUM i nie będzie konieczności przedkładania żadnych ٠ nowych dokumentów w przypadku urządzeń, które obecnie na liście ZUM są wpisane.

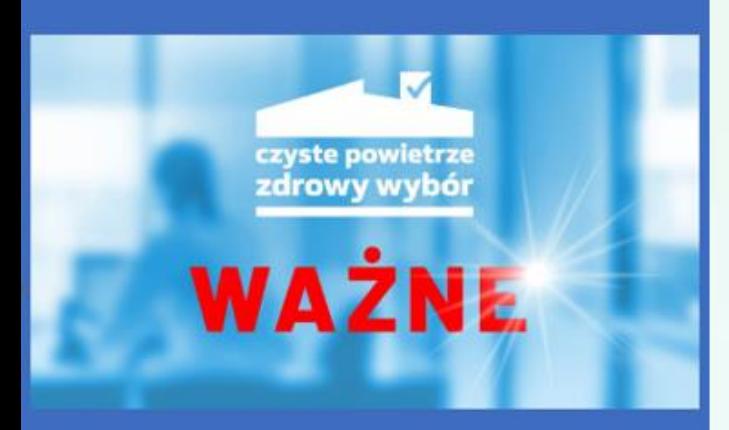

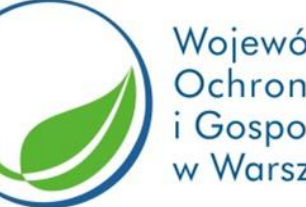

### Zmiany dot. pomp ciepła dofinansowywanych w ramach programu "Czyste Powietrze"

Wprowadzenie możliwości wnioskowania w ramach części 3) programu (najwyższy poziom dofinansowania) tylko na jeden budynek mieszkalny jednorodzinny albo jeden lokal mieszkalny w takim budynku:

- Zgodnie z wprowadzoną zmianą dotacja w ramach części 3 programu (najwyższy poziom ٠ dofinansowania) będzie mogła zostać udzielona i wypłacona beneficjentowi tylko na jeden budynek mieszkalny jednorodzinny albo lokal mieszkalny wydzielony w takim budynku...
- Beneficjent, który skorzysta z dofinansowania w ramach 3) części programu na dany budynek, będzie mógł wnioskować o dofinansowanie na kolejne budynki tylko w ramach części 1) programu (podstawowy poziom dofinansowania).

## **PRZETWARZANIE DANYCH OSOBOWYCH I KONTA GRUPOWE**

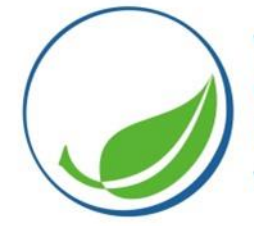

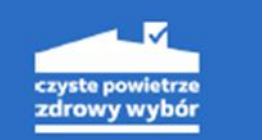

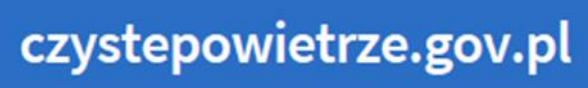

## **PRZETWARZANIE DANYCH OSOBOWYCH I KONTA GRUPOWE**

- ➢ Jeżeli w gminie punkt konsultacyjno-informacyjny (w tym obsługa konta grupowego GWD) prowadzi tylko i wyłącznie jeden upoważniony pracownik, nie zakładaj dodatkowo konta indywidualnego w GWD – zawsze możesz to zmienić, jeżeli zajdzie taka potrzeba.
- ➢ Do założenia konta grupowego/konta indywidualnego dołączonego do konta grupowego wykorzystuj tylko i wyłącznie służbowy adres e-mail będący pod kontrolą Gminy, tj. konto z domeną gminy!
- ➢ Do założenia konta indywidualnego podmiotowi (któremu gmina zleca prowadzenie punktu konsultacyjno-informacyjnego wykorzystuj tylko i wyłącznie adres e-mail będący pod kontrolą Gminy, tj. konto z domeną gminy!
- ➢ NIE dodawaj do konta grupowego prywatnego adresu e-mail pracownika gminy/podmiotu, któremu zlecono prowadzenie punktu konsultacyjno-informacyjnego!
- ➢ Bezwzględnie zabronione jest zakładanie indywidualnych kont na prywatne adresy wnioskodawców/wykonawców i innych nieuprawnionych osób i dołączania ich do kont grupowych!

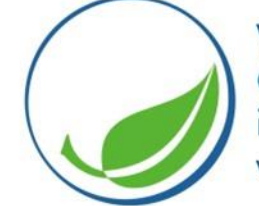

Wojewódzki Fundusz Ochrony Środowiska Gospodarki Wodnej w Warszawie

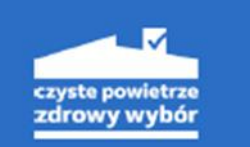

czystepowietrze.gov.pl

## **PRZETWARZANIE DANYCH OSOBOWYCH I KONTA GRUPOWE**

Każde konto w GWD NIEZAWIERAJĄCE DOMENY GMINY będzie USUWANE!

**Domena konta indywidualnego musi być tożsama z domeną konta grupowego w GWD**.

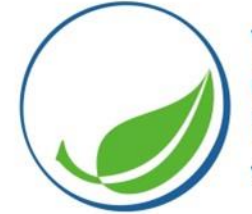

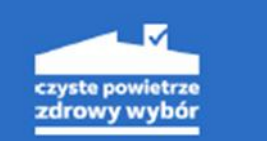

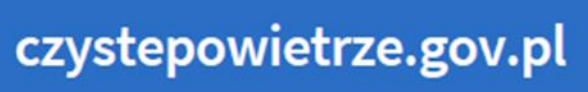

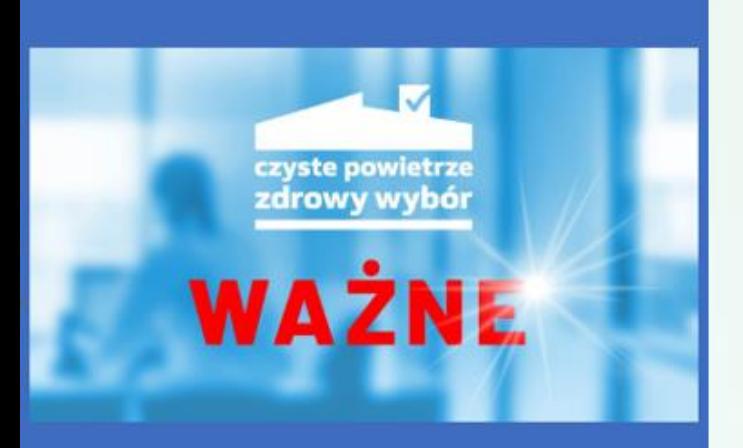

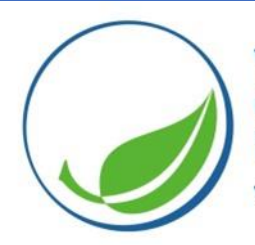

### **Ważny komunikat w sprawie nieuczciwych ofert kierowanych do wnioskodawców programu "Czyste Powietrze"**

- ➢ W związku z informacjami o nieuczciwych wykonawcach, którzy proponują wykonanie prac dofinansowanych z programu "Czyste Powietrze" informujemy, że beneficjent dokonuje wyboru wykonawcy/ów realizujących usługi, dostawy, roboty budowalne w ramach przedsięwzięcia na własne ryzyko. Wykonawców i wojewódzkie fundusze ochrony środowiska i gospodarki wodnej (wfośigw) nie łączy żadna umowa lub zobowiązanie z tytułu niewykonania lub nienależytego wykonania umów związanych z realizacją przedsięwzięcia, zawieranych przez beneficjentów z wykonawcami.
- ➢ **Ważne jest, aby decyzje o zawarciu umowy były podejmowane przez wnioskodawcę bez nacisków i bez pośpiechu, z możliwością przemyślenia i konsultacji wyboru w najbliższym środowisku społecznym: z sąsiadami, w gminie.**

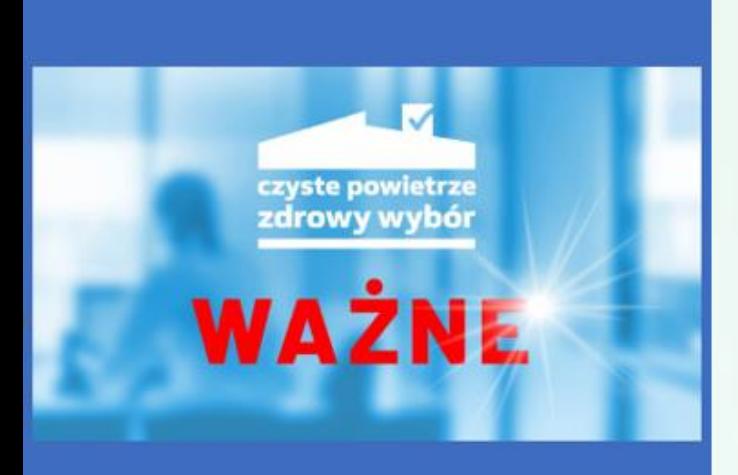

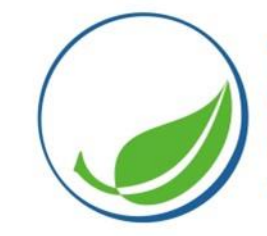

### **Ważny komunikat w sprawie nieuczciwych ofert kierowanych do wnioskodawców programu "Czyste Powietrze"**

- ➢ Zachęcamy do weryfikacji firmy jeszcze przed podpisaniem umowy
- ➢ Pierwszy krok, aby zweryfikować uczciwość firmy, to sprawdzenie w bezpłatnych publicznych, ogólnodostępnych źródłach, czy firma jest zarejestrowana i jest aktywnym przedsiębiorcą. Można to zrobić w rejestrach dostępnych w internecie:
- Centralnej Ewidencji i Informacji o Działalności Gospodarczej (CEIDG) to spis dotyczący osób fizycznych, które prowadzą jednoosobową działalność gospodarczą lub są wspólnikami spółki cywilnej;
- Krajowym Rejestrze Sądowym (KRS) tu sprawdzisz spółki prawa handlowego np. spółki z o.o., jawne, partnerskie, komandytowo‐akcyjne, akcyjne;
- REGON (był obowiązkowy do 30 kwietnia 2018 r.) tu znajdziesz m.in. spółki cywilne;
- Portalu podatkowym Ministerstwa Finansów (wykaz podmiotów zarejestrowanych jako podatnicy VAT, niezarejestrowanych oraz wykreślonych i przywróconych do rejestru VAT, tzw. biała lista podatników VAT) – tu sprawdzisz czy wykonawca jest czynnym podatnikiem VAT oraz czy numer identyfikacji podatkowej NIP podany przez niego jest poprawny, uchylony, unieważniony lub czy istnieje, a także sprawdzisz numery rachunków bankowych będących rachunkami rozliczeniowymi przedsiębiorcy.

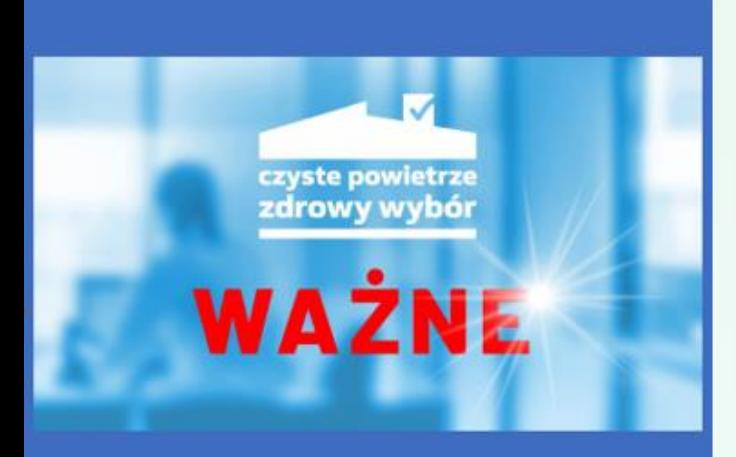

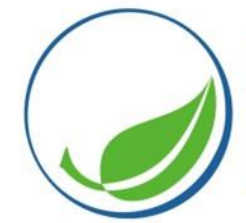

**Ważny komunikat w sprawie nieuczciwych ofert kierowanych do wnioskodawców programu "Czyste Powietrze"**

- ➢ Narodowy Fundusz Ochrony Środowiska i Gospodarki Wodnej (NFOŚiGW) ani WFOŚiGW w Warszawie nie promuje konkretnych firm instalacyjnych i wykonawczych
- ➢ Nieufność Beneficjentów powinno wzbudzić powoływanie się firmy wykonawczej na partnerstwo w programie "Czyste Powietrze", co nie ma uzasadnienia w praktyce. Bezpośrednimi partnerami operacyjnymi w programie "Czyste Powietrze" w odniesieniu do NFOŚiGW są wojewódzkie fundusze ochrony środowiska i gospodarki wodnej oraz gminy (w programie "Czyste Powietrze" uczestniczy ponad 85% gmin w skali Polski), a także wybrane banki, wskazane na stronie internetowej: czystepowietrze.gov.pl.
- ➢ Przede wszystkim warto współpracować z firmami poleconymi i znanymi na lokalnym rynku.

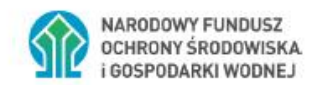

Monity do nieuczciwych wykonawców. Nieuprawnione korzystanie z logotypów.

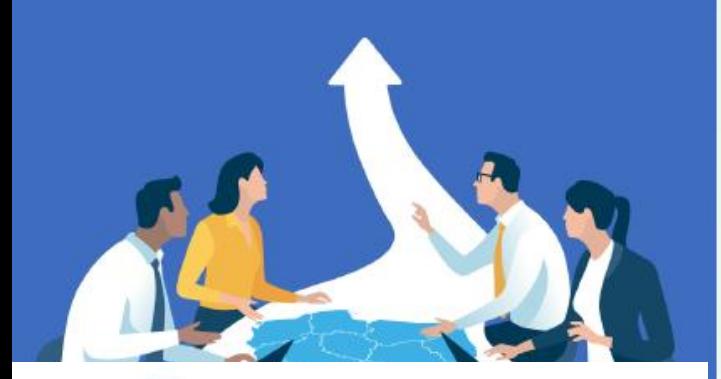

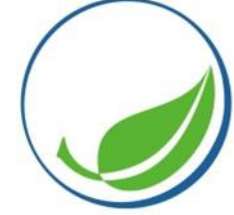

Wojewódzki Fundusz<br>Ochrony Środowiska<br>i Gospodarki Wodnej w Warszawie

#### TVP3 Warszawa 21-02-2024 07:50:41

AVE: 583 | Zasięg: 6405

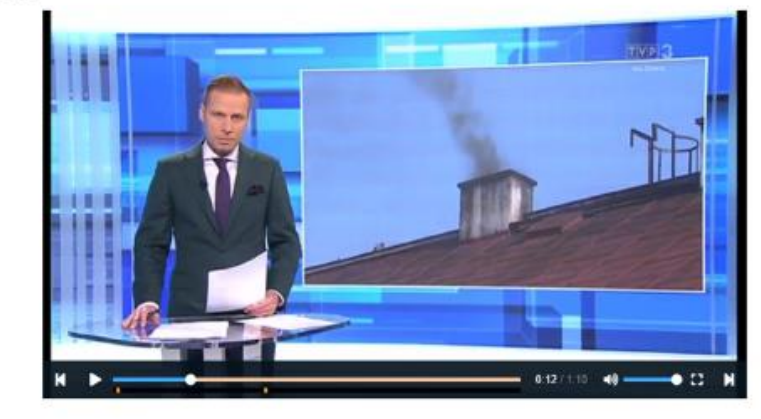

#### Autoprzewianie

Oferują przy tym pomoc przy programie Czyste Powietrze, że taki wniosek wypełnią właśnie za mieszkańców, że \* jednocześnie postarają się o dofinansowanie.

Pojawiają się także takie przypadki, gdzie żądają pieniędzy za sporządzenie takiego wniosku, bądź też kaucji, dzięki której później będzie można uzyskać pieniądze z gminy.

Przestrzegają samorządy, że nie wysyłają swoich urzędników.

Jednocześnie Fundusz Ochrony Środowiska także informuje o tym, że swoich przedstawicieli po domach, po mieszkaniach nie wysyła.

To najczęściej mogą być próby wyłodzenia danych, bądź też bezpośrednio już oszustwa przy przypadkach, gdzie II przekazujemy pieniądze.

#### https://biuletynimm.pl/1726028475/VFUI9S/z/t

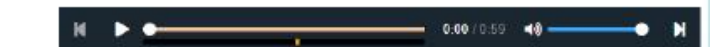

#### Autoprzewijanie

 $\Omega$ 

Mieszkańcy gminy Wiśnice skarżą się na akwiżytorów proponujących wymianę urządzeń grzewczych.

Mówi zastępca wójta gminy Krzysztof Białuszka.

Osoby, które nam zgłaszały takie zajścia przekazały również, że ci młodzi panowie

powołują się na współpracę, na kontakty z Narodowym Funduszem Ochrony Środowiska,

jak röwnież, że gmina ich rekomenduje albo współpracują z gmina.

co w żadnym wypadku nie potwierdzamy i nie miało takiego miejsca.

Wojewódzki Fundusz Ochrony Środowiska i Gospodarki Wodnej w Lublinie nie

współpracuje z żadną firmą w zakresie programu Czyste Powietrze, mówi

rzecznik tej instytucji Marek Wieczerzak.

Tutaj jakiekolwiek powoływanie się na naszą instytucję przez różne podmioty czy też

osoby nie ma nic wspólnego z rzeczywistością i może stanowić próbę wyłudzenia danych.

Jak ustaliliśmy osoby, które odwiedzają

mieszkańców to pracownicy jednej z firm

Przedstawicielka tej firmy jednak

zaprzeczyła, jakoby jej przedstawiciele powoływali się na znane instytucje.

#### Platforma - przeglądarka (biuletynimm.pl)

NARODOWY FUNDUSZ OCHRONY ŚRODOWISKA

Działania w ramach edukacyjnych naborów NFOŚiGW - przykłady

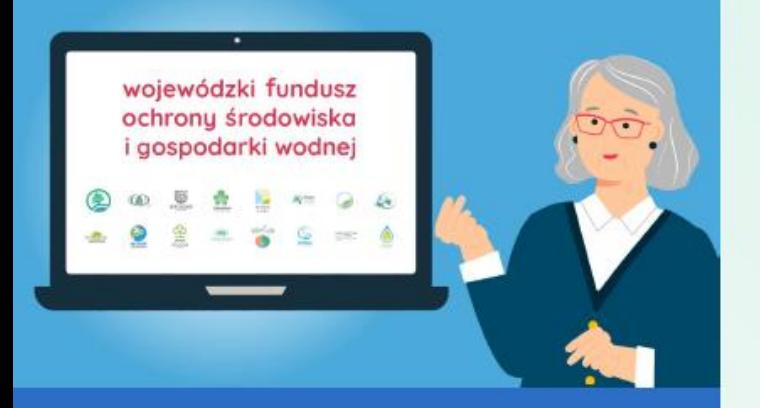

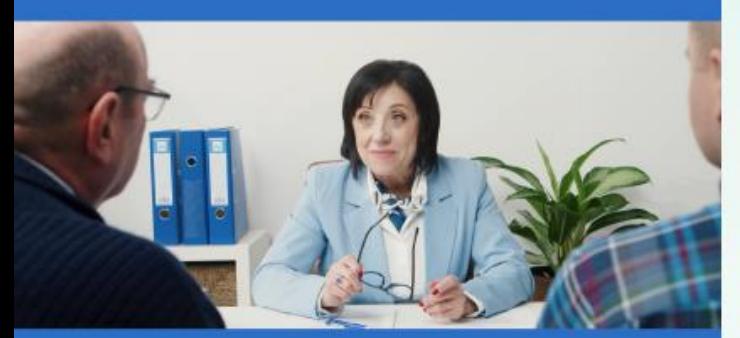

#### □ Fundacja Czyste Powietrze

ANIMACJA - emisja w TVP3 i TV Trwam - 27.01 - 31.01.2024 r.

□Fundacja 8 Kobiet

SPOTY TV i radiowe z H. Śleszyńską – emisja luty – maj 2024 TV Polsat i TV

Regionalne, radio

Ohttps://www.youtube.com/watch?v=-dKgRJAzMv0

Ohttps://www.youtube.com/watch?v=qL7LxAnN8Pw

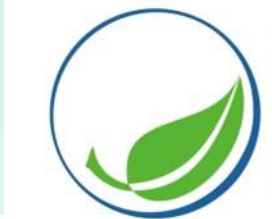

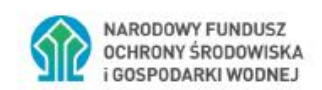

Nowe filmiki tzw. "dowody społeczne" do wykorzystania przez wfośigw i gminy

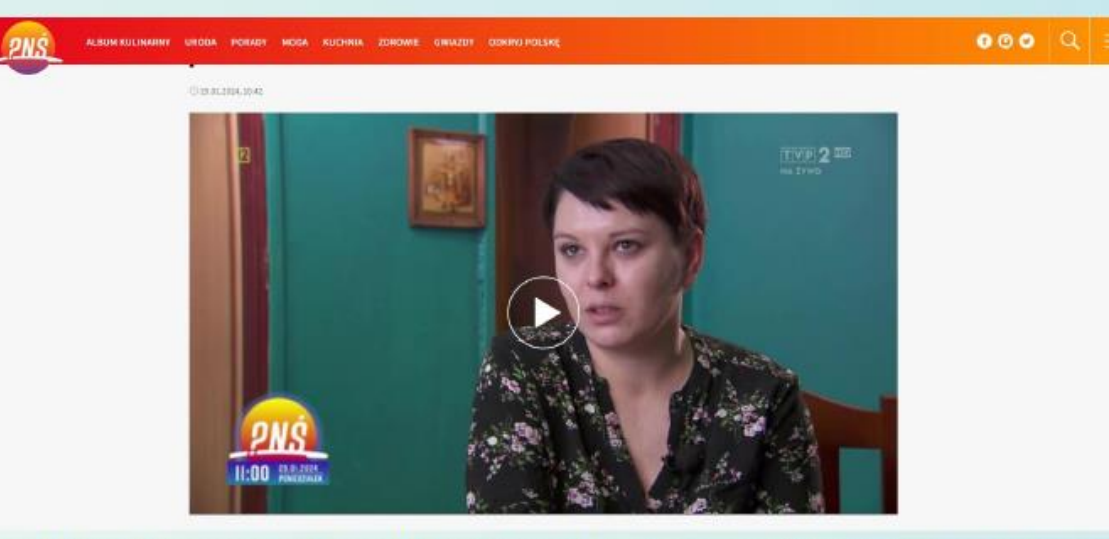

https://pytanienasniadanie.tvp.pl/75632738/ekologiczne-rozwiazania-w-ramach-programu-czyste-powietrze

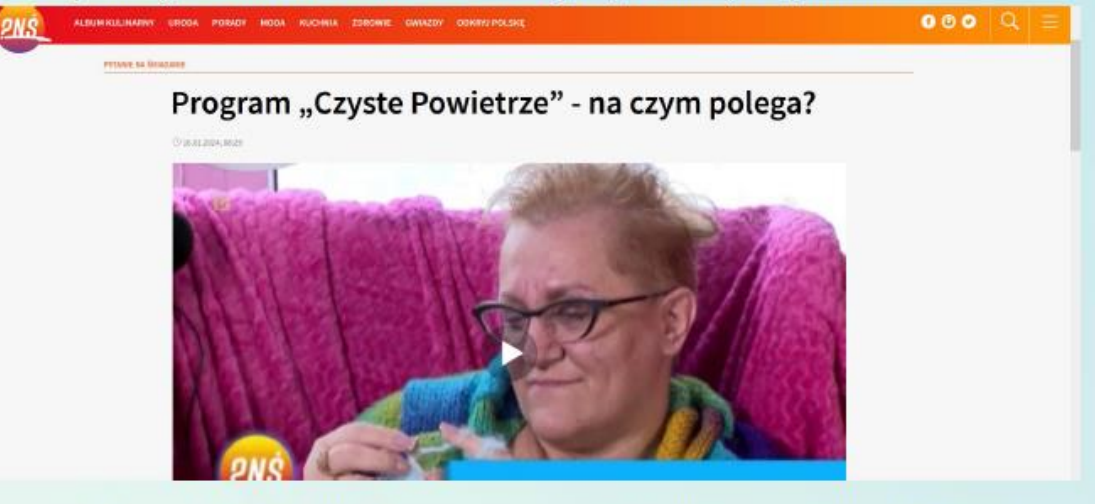

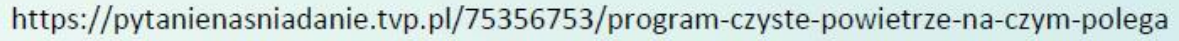

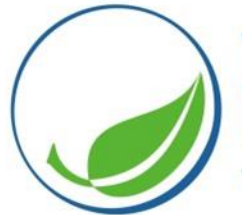

## #AkademiaCzystegoPowietrza2024

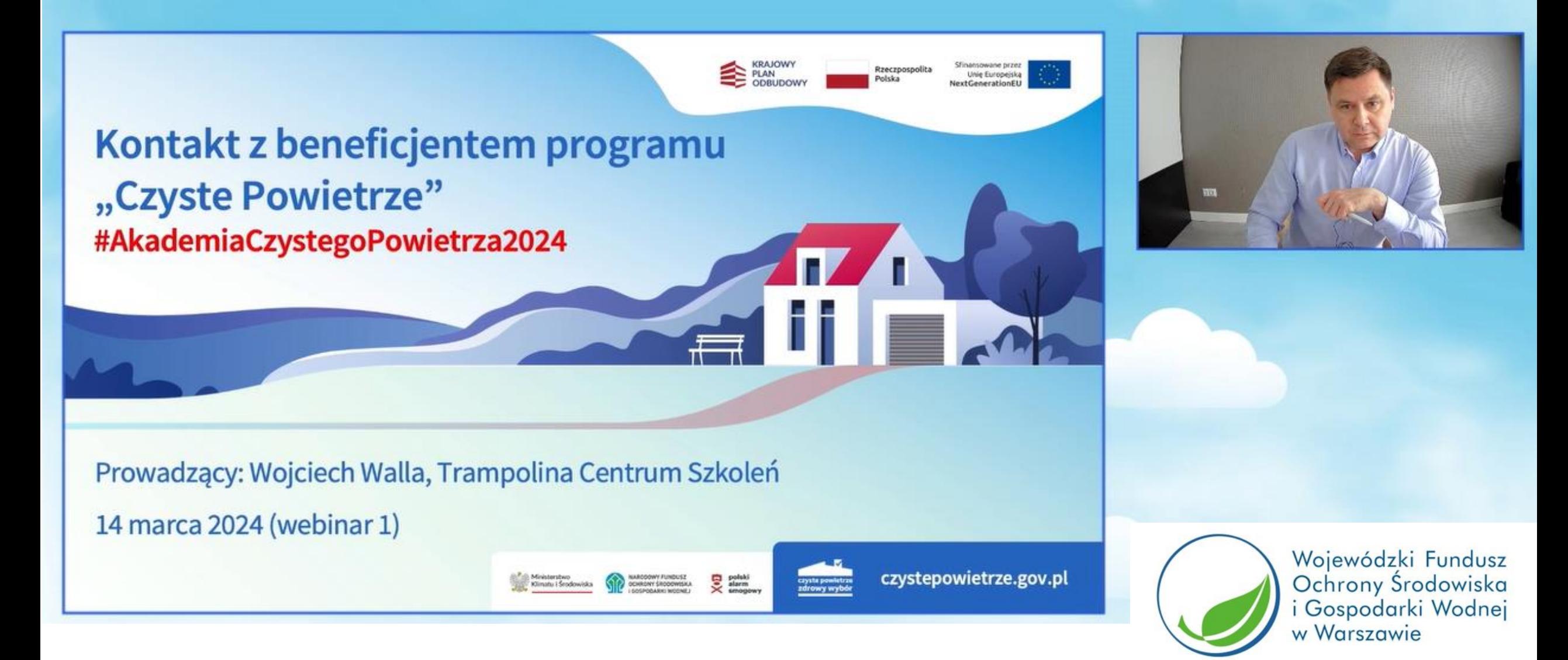

# Dziękuję za uwagę

Katarzyna Szmyt Doradca energetyczny kszmyt@wfosigw.pl, 887 447 761

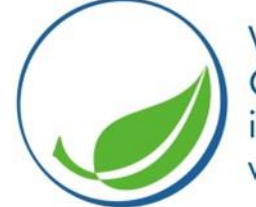

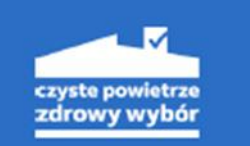

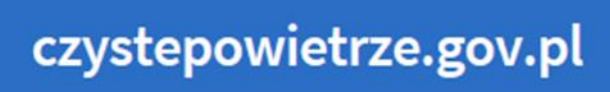